# License a Photo for O-City

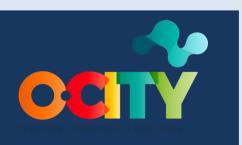

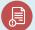

Module I

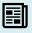

Course Intellectual Property

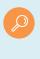

Topic Steps to upload multimedia to the O-City platform

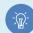

Lesson 1

# Activity

- Short Description: Students will learn to create a license to upload multimedia to the O-City platform.
- Methodology: Induction learning
- Duration: 2 hours
- Difficulty (high medium low): Medium
- Individual / Team: Individual or in pairs.
- Classroom / House: No prior preparation is required to develop the activity; it should be done in the classroom.
- What do we need to do this activity?
  - Hardware Computer, smartphone, or tablet

# Description

• **Text description**: Through an infographic, explain the step by step to license a photograph with the Attribution CC BY-NC (Noncommercial) License, adjusted to the following criteria established by Creative Commons (https://creativecommons.org/licenses/by-nc /4.0/).

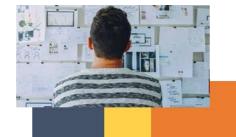

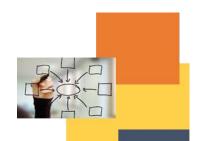

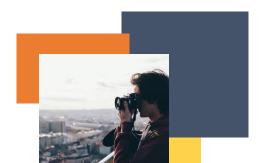

- 1. Attribution: You must give appropriate credit, provide a link to the license, and indicate if changes were made. You may do so in any reasonable manner, but not in any way that suggests the licensor endorses you or your use.
- 2. Noncommercial: You may not use the material for commercial purposes.
- **3.** No additional restrictions You may not apply legal terms or technological measures that legally restrict others from doing anything the license permits.
- Illustration: Example of an infographic

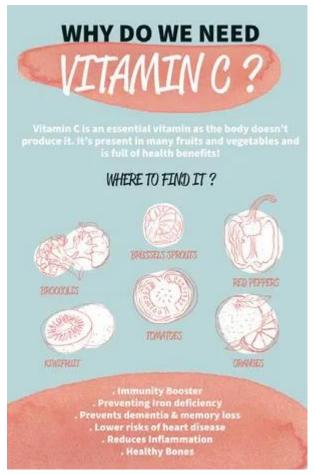

Image taken from: <a href="https://www.adobe.com/express/discover/examples/infographic">https://www.adobe.com/express/discover/examples/infographic</a>

## Instructions

- 1. STEP 1: prepare the Creative Commons license material. Remember you can find it at https://creativecommons.org/about/cclicenses/
- 2. STEP 2: Open the application that you will use to create your infographic.

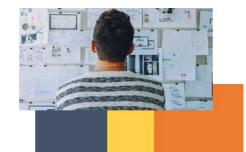

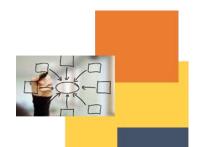

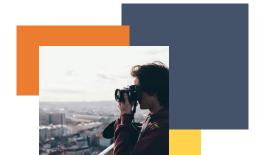

3. STEP 3: Explain step by step what must be done to register multimedia on the O-City platform, considering the criteria mentioned above in the description of this activity.

# **Expected outcomes**

• Demonstrate knowledge regarding the creation of licenses for O-City products.

# This activity can be used in other (module, course, topic, lesson):

• This activity could be adapted to any other module, course, topic, or lesson.

#### **DIGICOMP:**

## 1. INFORMATION AND DATA LITERACY

- 1.1 Browsing, searching and filtering data, information and digital content
- 1.2 Managing data, information, and digital content

## **ENTRECOMP:**

## 1. IDEAS AND OPPORTUNITIES

1.1 Vision

## 2. INTO ACTION

2.1 Learning through experience

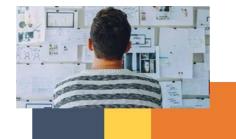

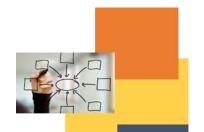

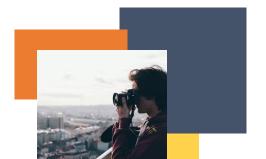